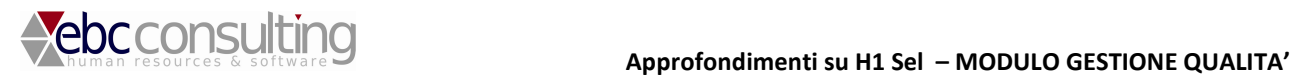

## **H1 Sel – software per la gestione del processo di recruiting, ricerca e selezione personale.**

**Approfondimenti** 

## **IL Modulo "Gestione Qualità" di H1 Sel**

## **Il modulo permette di:**

- Inserire controlli sullo svolgimento delle attività degli utenti inserimento candidati, contatti, colloqui, presentazioni e chiusura progetti.
- Ogni operazione del sistema può essere monitorizzata.
- I ritardi generano prima un allarme e in seguito una non conformità, in base a tempistiche impostabili nel sistema.
- Ad ogni utente vengono notificate tramite il MyQuickView e nel modulo qualità gli allarmi e le non conformità.
- Ogni utente può inserire giustificativi in merito ai ritardi.

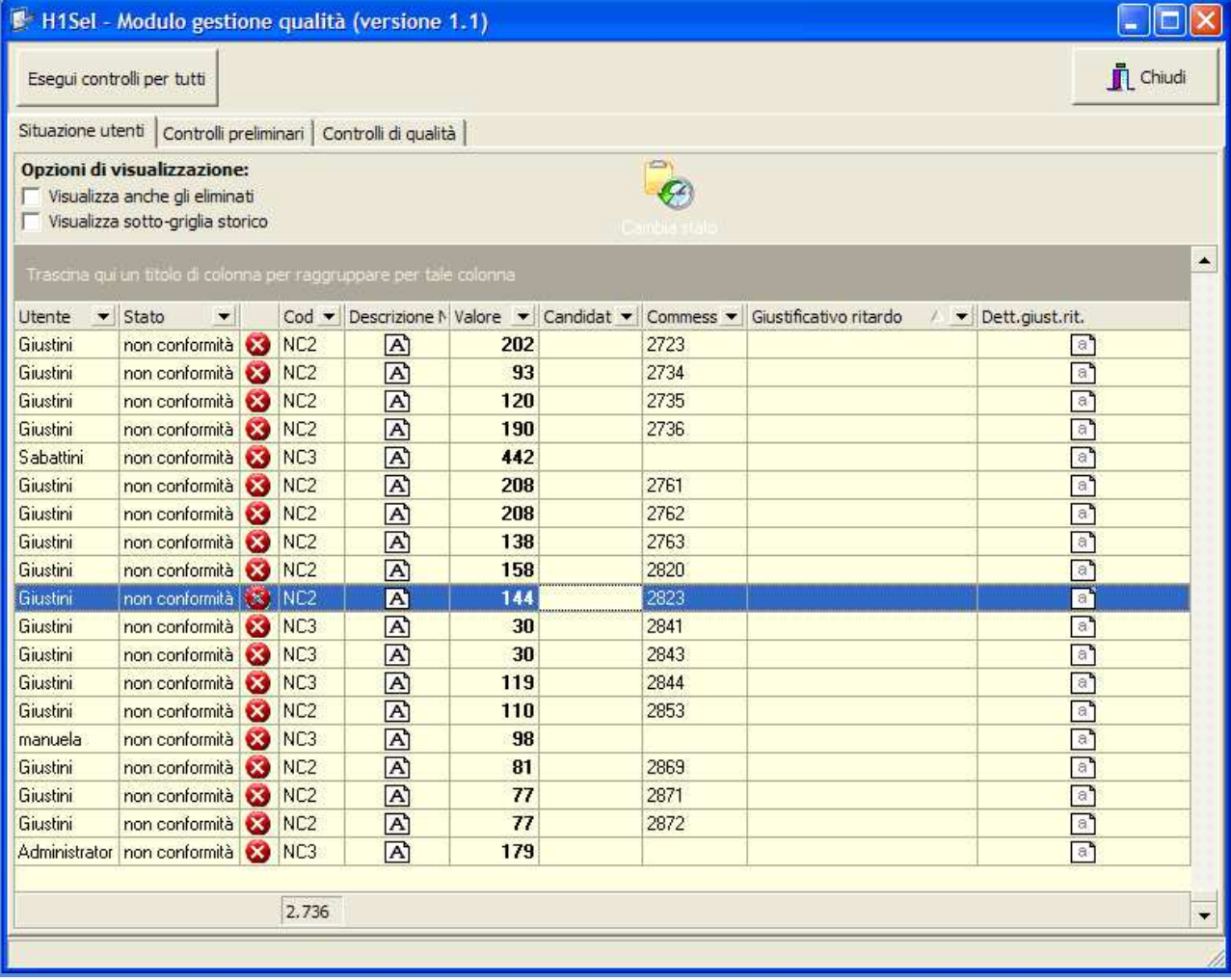

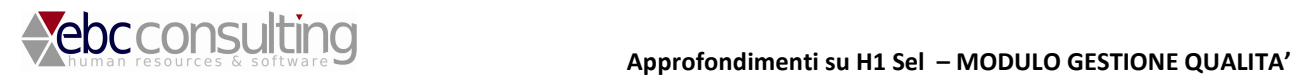

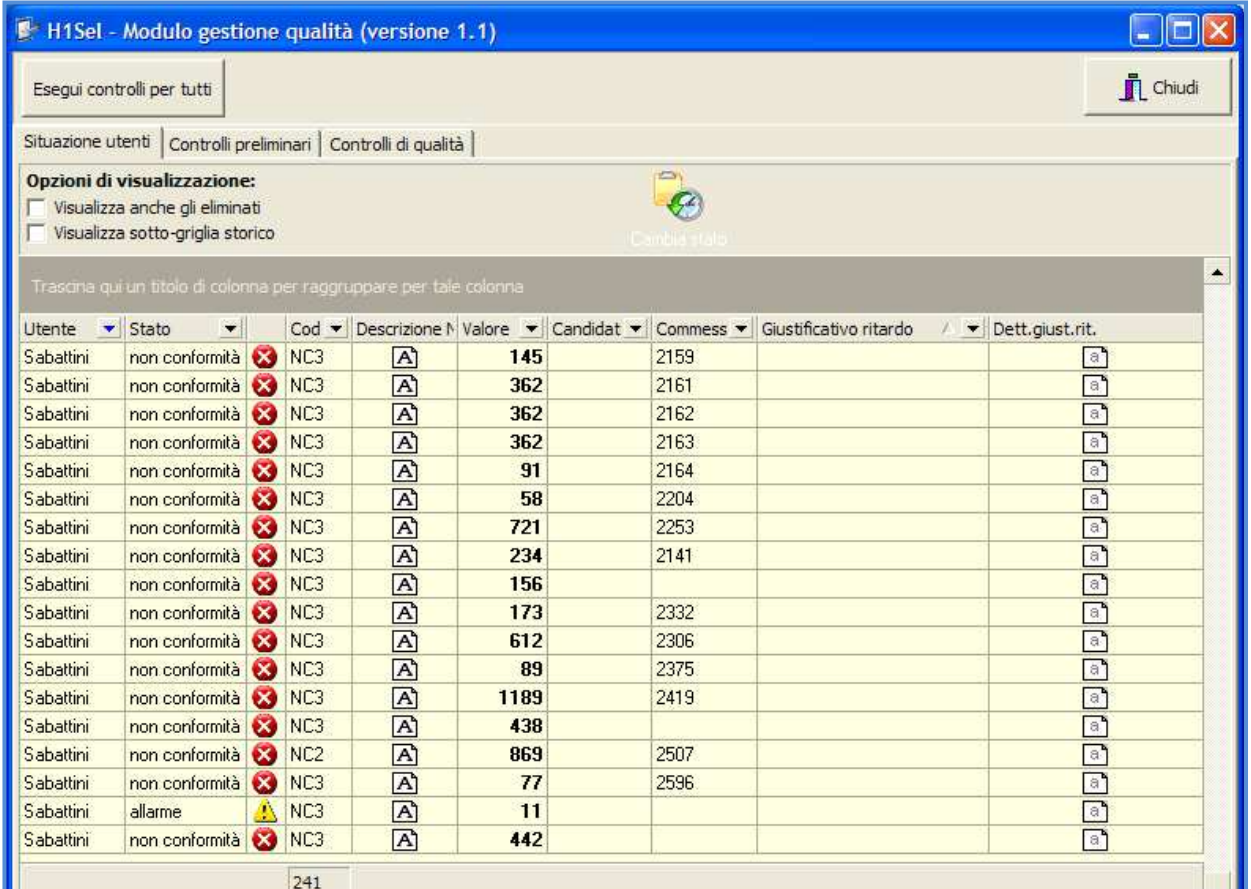

**Situazione utenti** – lista delle non conformità e degli allarmi per utente del sistema

**Controlli preliminari** - Inserimento controlli preliminari sulle operazioni che vengono svolte nel sistema – questa sezione richiede all'utente di eseguire le attività completando tutte le operazioni predefinite.

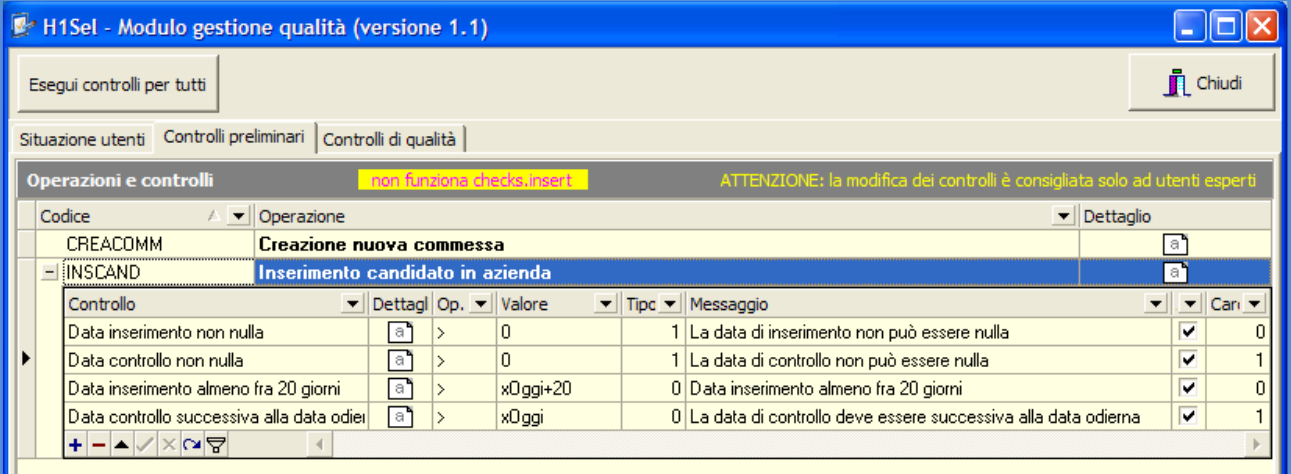

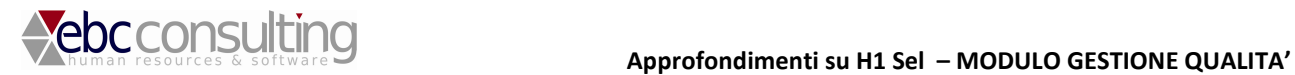

**Controlli qualità** – inserimento dei controlli di qualità che il sistema eseguirà in autonomia, con le soglie di warning e di Non Conformità.

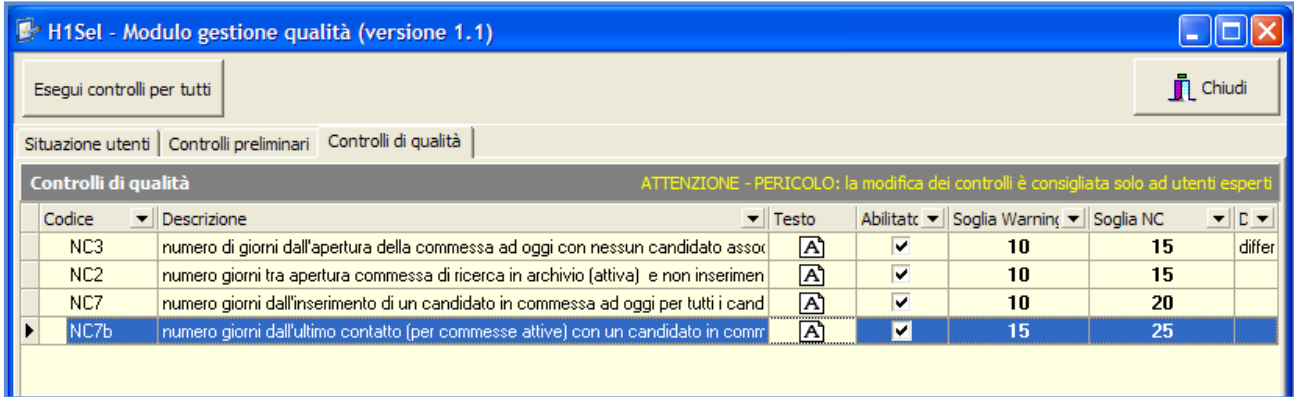

Gli allarmi e le non conformità vengono esposte all'utente anche all'interno del suo MyQuickView.